# **Development of Environmental Qualification Component List Web-based Database for Wolsong Nuclear Power Plant Unit 1**

Yong-Deog Kim, Hoon Choi, Yun-Ho Kim

*Korea Electric Power Research Institute, 103-16 Munji-dong, Yuseong-gu, Daejeon, Korea ydkim@kepri.re.kr, choon@kepri.re.kr, kyunho@kepri.re.kr* 

#### **1. Introduction**

Fundamental to the safe operation of commercial nuclear plants and to the protection of public health and safety through regulation is the need to ensure that safety systems and equipment can perform their intended functions during normal operation, earthquakes, and postulated accidents. Demonstration that safety systems and equipment can perform as required is called "Environment qualification" (EQ), which is applied to electrical and mechanical equipment.

The Wolsong Nuclear Power Plant (NPP) Unit 1 has been operated since 1983. It is also prospected continued operation after design life time. The EQ would be required as a mandatory procedure for that. "Wolsong NPP Unit 1 Environmental Qualification Phase Ⅰ" project is going on by Korea Electric Power Research Institute (KEPRI). This web database site is established for this project and it will be used for Wolsong NPP Unit 1 EQ maintenance program.

## **2. Web Database Establishment**

 The Uniform Resource Locator (URL) of this web site is "http://eqms.khnp.re.kr/ws1". The hardware for this system is Compaq Pentium IV 2.0 GHz and wellknown software such as Windows 2000 Server, IIS, SQL Server 2000, and Namo Deepserch4 are employed. DHTML, JavaScript, ASP, Crystal reports, and Macromedia Visual Studio are also used as development tools.

## *2.1 Web Database Structure*

The main menu of this site is composed of EQCL, EQ System, SCEW, Cable, Environment Condition, Data, and Board (Figure 1). The EQCL is divided by 4 menus - EQ component, non-metal parts, status of component list, and qualification method.

## *2.2 EQCL Menu*

EQCL contains Tag number, BSI, Name of Equipment, Type, Environmental Condition, Manufacturer, Model number, Installed Room number, and Applied Design Basis Accident (DBA). Figure 2 shows the EQCL page. We can see more detail information if we just click any equipment name (Figure 3). Equipment grouping can be done by

searching with its own database index which is referred to table title.

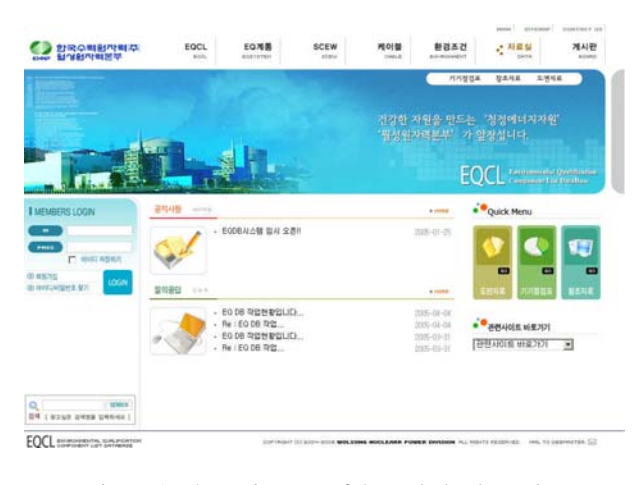

Figure 1. The main page of the web database site.

| 四年期1601 期間数以降<br><b>사용등급: 일반사용자</b> |   | ○ 語書流通自 語台湾清陽縣      |                                 |               |              |   |               |              |               |                |                   |
|-------------------------------------|---|---------------------|---------------------------------|---------------|--------------|---|---------------|--------------|---------------|----------------|-------------------|
| 開催中間   壁門料理                         |   | Tag no:             |                                 | 851: 四班       |              |   |               | 212/05       |               |                |                   |
|                                     |   | 西藏<br>Tupe          | $\mathcal{L}(\mathcal{C})$<br>× | 만간기능          |              |   |               | 四角<br>EQ 备进  | ×             | <b>NIGDBAT</b> |                   |
|                                     |   | 部加利用                |                                 | 理数林           |              |   |               | 空旋转变         |               |                | 28分内: □P □T □R □S |
|                                     |   | SCEW no :           |                                 | EQA no.1      |              |   |               | ○堕万간         | <b>H</b> Olds |                |                   |
| $\overline{\phantom{a}}$            |   |                     |                                 |               |              |   |               |              |               |                | <b>COLD EARLY</b> |
| EQCL.                               |   | <b>DEG: 1941 34</b> | 创新融合项:1/195                     |               |              |   |               |              |               | 一位数            | 問題<br>曾红          |
| ■ 내 차건 건축 대상기기력복                    |   | <b>Time St</b>      |                                 | <b>START</b>  | Tuesday 1989 |   |               | 1972.49      | <b>DUKS</b>   | 2011年11月       | $= 1.64$          |
| ■ 기계기기 비己央早長開館                      |   | SESD-MIV31          | 34320                           | Motorized V/V | MV           |   | $\mathcal{H}$ | Velan        | Gate          | 8-501          | LOCA SLOCA        |
| ■대화결검증 대상기기 현황                      | z | 3432-MV39           | 34320                           | Motorized V/V | <b>BAU</b>   |   | ×             | Velan        | Gate          | 兵一部系           | LOCA SLOCA        |
|                                     | 3 | 3432-MV40           | 34320                           | EMERGENCY CO  | MV           | ź | H             | Velan        | <b>Gate</b>   | $B - 406$      | LOCA SLOCA        |
|                                     | ٢ | M32-MV41            | 34320                           | Motorized V/V | MV           |   | $\mathbf{H}$  | Velan        | Gate          | $H - 406$      | LOCA SLOCA        |
|                                     | 5 | 3432-MV42           | 34320                           | EMERGENCY CO. | MV           |   | н             | <b>Velan</b> | Gate          | $B - 431$      | LOCA SLOCA        |
|                                     | s | 3432-MV43           | 34320                           | EMERGENCY CO. | <b>BAU</b>   |   | $\mathbf{H}$  | Velan        | Gate          | $B - B$ 36     | LOCA SLOCA        |
|                                     | 7 | 3432-AM/44          | 34320                           | EMERGENCY CO  | MV           |   | H             | Velan        | <b>Gate</b>   | $B - 406$      | LOCA SLOCA        |
|                                     | ٠ | SESD-MIVAEL         | 34330                           | EMERGENCY CO  | MV           |   | $\mathcal{H}$ | Velan        | Gate          | 8-406          | LOCA SLOCA        |
|                                     | 9 | 3432-MV46           | 34320                           | EMERGENCY CO  | <b>BAU</b>   |   | ×             | Velan        | Gate          | 兵・武装           | LOCA SLOCA        |
| DW on special                       |   |                     |                                 |               |              |   |               |              |               |                |                   |

Figure 2. The EQCL page

| 합국수력원자력주<br><b>SACHINERY WATER</b><br><b>Kingdom</b> |                  | EQCL<br>EQN<br><b>BREFEIRE</b><br><b>Branch</b> | <b>SCEW</b><br>detailed in | 相談医び<br><b>And all constructs</b> | 对星促<br><b>Service</b> | 게시판<br><b>Britisher</b> |
|------------------------------------------------------|------------------|-------------------------------------------------|----------------------------|-----------------------------------|-----------------------|-------------------------|
| <b>BERMOI PRELICA</b><br>48年以前 日常果体<br>登标中型 (第四中华    |                  | ○日野道道書 確保済み 補禁整整                                |                            |                                   |                       | ■■ 小型 甲点                |
|                                                      | オオ語              | Mutarized V/V                                   |                            |                                   |                       |                         |
|                                                      | BSI              | 34320                                           |                            |                                   |                       |                         |
|                                                      | Tag No.          | 1EVM-553E                                       |                            |                                   |                       |                         |
|                                                      | <b>TYPE</b>      | <b>MV</b>                                       |                            |                                   |                       |                         |
|                                                      | 野西川田             |                                                 |                            |                                   |                       |                         |
|                                                      | 式の板器             |                                                 |                            |                                   |                       |                         |
| <b>EQCL</b>                                          | <b>PAID DWG</b>  | $F-4$                                           | <b>ISLSBMX</b>             |                                   |                       |                         |
| ● 送税改改员 以及2021年度                                     | Plan DWG No.     | PAMIV                                           | (口 反馈加升)                   |                                   |                       |                         |
|                                                      | EL.              |                                                 |                            |                                   |                       |                         |
| ■ 기계기기 비금속부품복度                                       | 望刘列刘             | Pi-501                                          |                            |                                   |                       |                         |
| ■ 내환경검증 대상기기 원환                                      | 급출 현재            |                                                 |                            |                                   |                       |                         |
|                                                      | フロル接点管           | <b>M</b>                                        |                            |                                   |                       |                         |
|                                                      | 心想設設証            |                                                 |                            |                                   |                       | € 0173 口音 >             |
|                                                      | 基督基              | <b><i><u>Mellant</u></i></b>                    |                            |                                   |                       |                         |
|                                                      | 耳弯刀刀部座<br>型链树变   | 59-30832-9039-1-MM-A                            |                            |                                   |                       |                         |
|                                                      | 問題DBA            | Gate<br>LOCA SLOCA                              |                            |                                   |                       |                         |
|                                                      | <b>TECH SPEC</b> | TS-300-33023-1                                  |                            |                                   |                       |                         |
|                                                      | <b>SCNT</b>      | 543, 3212                                       |                            |                                   |                       |                         |
|                                                      | 開科書 歪赫蓋          |                                                 |                            |                                   |                       |                         |
|                                                      | 神奈丹県             |                                                 |                            |                                   |                       |                         |
|                                                      | MEZZ             |                                                 |                            |                                   |                       |                         |
|                                                      | 空倒锁室             | 09/120832-1                                     |                            |                                   |                       |                         |
| 2014, per passenger                                  | <b>GCEW No</b>   | 立岩                                              |                            |                                   |                       |                         |
| <b>HERMES</b>                                        | EOA No           | (18 M)                                          |                            |                                   |                       |                         |
| I stant over owner.                                  | つけ開設画            |                                                 |                            |                                   |                       |                         |
|                                                      |                  |                                                 |                            |                                   |                       |                         |

Figure 3. A sample of EQCL detail information

## *2.3 EQ System Menu*

EQ System Menu is made for the point of view from system wised list. It shows the list of system code, system name, P&ID, safety related function, safety effect, post accident monitoring function, etc (Figure 4).

|     | $BSI$ :    | œ                         | 月基望: |                          |             |                          |                |                 | 대상계통여부 : C YES C NO |                 |          |
|-----|------------|---------------------------|------|--------------------------|-------------|--------------------------|----------------|-----------------|---------------------|-----------------|----------|
|     | + 及益今:807개 | ▶ 현재물이지: 8/81             |      |                          |             |                          |                |                 |                     | 24 31           |          |
| 奈野  | 3동         | 准备票                       | 星界博堂 | <b>P&amp;ID</b><br>(項印지) | <b>RCPB</b> | 안전성<br>관련 기능<br>안전<br>정치 | 从五<br>방지<br>四曲 | 격남<br>건물<br>관동부 | 안견성<br>豊健           | 사고후<br>AS<br>겨늠 | 理合<br>演奏 |
| 71  | 33410      | 장지낼각 (Shutdown Cooling)   |      |                          |             |                          |                |                 |                     |                 |          |
| 72  | 33500      | 7/18 MOI (Gan Control)    |      |                          |             |                          |                |                 |                     |                 |          |
| 73  | 33510      | 기체画기를 처리 (Off Gas Mana    |      |                          |             |                          |                |                 |                     |                 |          |
| 74  | 33530      | 줄소 공급 Supply (Nitrogen    |      |                          |             |                          |                |                 |                     |                 |          |
| 75  | 33540      | 수소 주입 (Hydrogen Addition) |      |                          |             |                          |                |                 |                     |                 |          |
| 76  | 33600      | 과압 보호 (Overpressure Re    |      |                          |             |                          |                |                 |                     |                 |          |
| 77  | 33700      | 중수 시켰채취 (D20 Sampling)    |      |                          |             |                          |                |                 |                     |                 |          |
| 78  | 33710      | 줄수 시료채취 (D2O Sampling)    |      |                          |             |                          |                |                 |                     |                 |          |
| 79  | 33800      | 수집 (Collection)           |      |                          |             |                          |                |                 |                     |                 |          |
| RO. | 33810      | 중수 수집 (D20 Collection)    |      |                          |             |                          |                |                 |                     |                 |          |

Figure 4. The EQ system Menu page

#### *2.4 SCEW Menu*

SCEW Menu is built for showing the system function evaluation report. It represents the information of equipment and plant specific environment and qualification method (Figure 5).

| 발전소 및 호기 월설 1호기                            |                 |                     |               | 작성일/제정변호 /    |                   |               |  |  |  |  |
|--------------------------------------------|-----------------|---------------------|---------------|---------------|-------------------|---------------|--|--|--|--|
| ☆ 기기정보                                     |                 |                     |               |               |                   |               |  |  |  |  |
| <b>SCEW No</b>                             |                 |                     |               | EQA No        |                   |               |  |  |  |  |
| <b>Tag No</b>                              | 3173-SA13       | <b>717 category</b> |               | 가 가 말         | Shut off Units 13 |               |  |  |  |  |
| 期限基                                        | <b>SCINTREX</b> |                     |               | 早開想立          | $S-103-043$       |               |  |  |  |  |
| 안전 가능                                      | N/A             |                     |               |               |                   |               |  |  |  |  |
| <b>적용 DBA)</b>                             |                 |                     |               | 경증연자          |                   | 引力(EL.) 图-501 |  |  |  |  |
| <b>置番本題(yr)</b>                            |                 |                     |               | 忍奇羽(作)        |                   | 참수위 매상        |  |  |  |  |
|                                            |                 |                     |               |               |                   |               |  |  |  |  |
| 운전요구시간<br><b>常星(下)</b>                     |                 | Specification       | Qualification | Specification | Qualification     |               |  |  |  |  |
| 정상운전시/사고시                                  |                 | /140                |               |               |                   |               |  |  |  |  |
| 알력(psig)<br>정상운전시/사고시                      |                 | 7250                |               |               |                   |               |  |  |  |  |
| $A = (3)$<br>정상운전시/사고시                     |                 | $\lambda$           |               |               |                   |               |  |  |  |  |
| 화학살수(pH)                                   |                 |                     |               |               |                   |               |  |  |  |  |
| 異な                                         |                 | Required            |               |               |                   |               |  |  |  |  |
|                                            |                 | 1                   |               |               |                   |               |  |  |  |  |
| TID(rads)<br><b>MENNWFS公開</b><br>열화(Aging) |                 |                     |               |               |                   |               |  |  |  |  |

Figure 5. A sample of the SCEW

## *2.5 Environment Condition Menu*

Environment Condition Menu is made for showing the room-wised environment condition. It represents condition decision parameter and predicted value. We can also see the temperature and pressure envelope curve for the applied DBA.

## **3. Database table structure**

Figure 7 shows hierarchy structure and relationship between the database tables. Each table has its own index which is searched for grouping list.

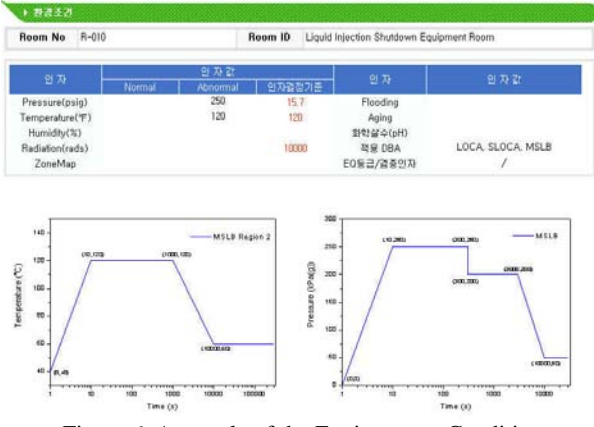

Figure 6. A sample of the Environment Condition

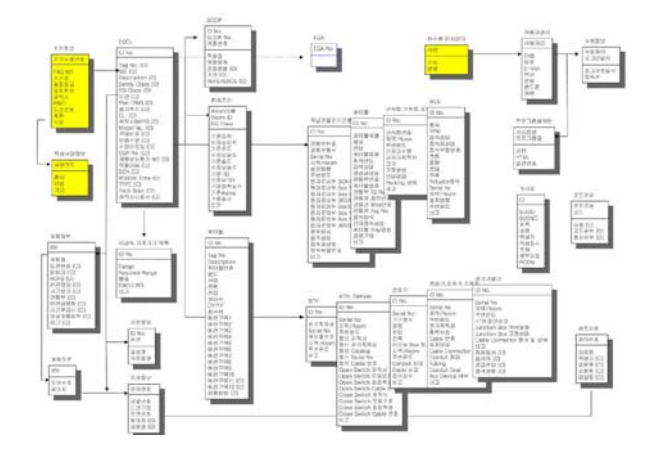

Figure 7. Structure of the database table

### **4. Conclusion**

The web database for EQCL is established for Wolsong NPP unit 1 EQ maintenance program. The Uniform Resource Locator (URL) of this web site is http://eqms.khnp.re.kr/ws1 and the main menu of this site is composed of EQCL, EQ System, SCEW, Cable, Environment Condition, Data, and Board. This web based database will be applicable to Wolsong NPP Unit 1 EQ maintenance program.

## **REFERENCES**

1. EPRI TR-100516 : "Equipment Qualification Reference Manual" 1992.